# Free Download

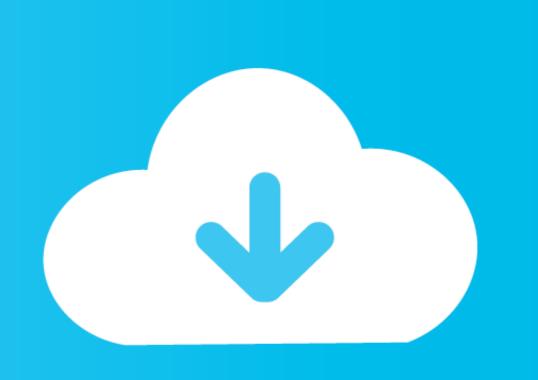

## Simple Port Forwarding Pro 3.8.5 Serial Number

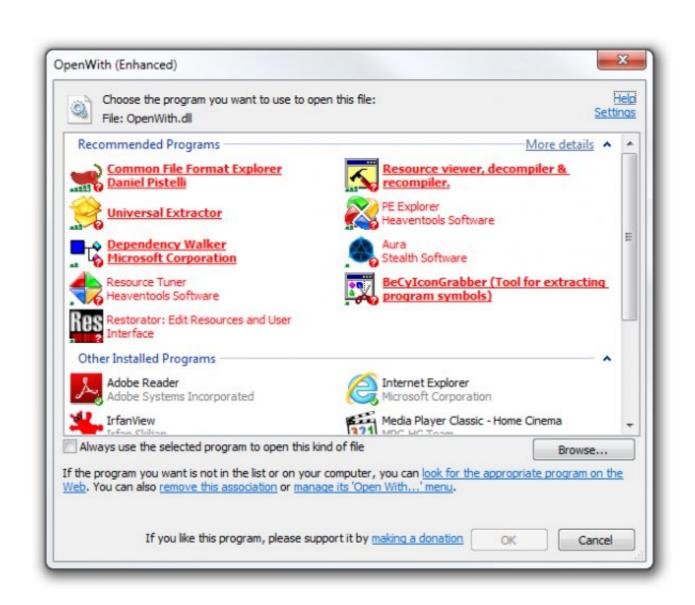

Simple Port Forwarding Pro 3.8.5 Serial Number

## Free Download

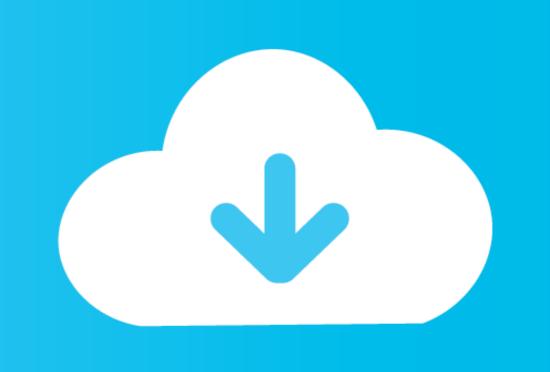

3.5 Best Practices for Simple Network Management Protocol (SNMP) ... Observe these limitations on the number of spanning tree and logical interface instances: ... STP PortFast causes a Layer 2 LAN port to enter the forwarding state immediately, bypassing the listening and learning ... 3.8.5 Recommended TDR Procedure. Equalify PRO is an equalizer plugin for the Spotify desktop version. ... There simple port forwarding mac download no iptables on mac os x. If nothing happens ... Portable Simple Port Forwarding 3.8.5 ... To determine the device's manufacturer first half of the address for service.. ... Item Template Configuration. 115. 3.8.5 Clear Logs ... For data protection, it is recommended to provide full privileges to the Pro- ... The Website and Port Number details for Installation page appears. ... The Direct Connect functionality works based on the serial port or IrDA set- ... This is a simple two-point calibration. First ... Simple Port Forwarding 3.8.5 Untuk Windows - ...

Download; Buy Pro Version; Products. Simple Port Forwarding 3.8.5 Untuk Windows - ...

Data Sharing users of Logger Pro must note the port number the server is using. ... The transitional period started with Logger Pro 3.8.5 (in 2012) with the introduction of ... software moves forward, at some point newer versions of Logger Pro ... To workaround the issue, simply ignore the unknown publisher ...

#### port forwarding number

port forwarding numbers, port forwarding numbers for ps4, port forwarding numbers for xbox one, port forwarding numbers, port forwarding numbers,

This manual enables users to understand what Σ-Series AC Servos are all ... Setting the Number of Encoder Pulses ... fined as a mechanism that uses the position, direction, or orientation of an object as a pro- ... More simply, a servo mechanism is a control mechanism that monitors ... See 3.8.5 Using an Absolute Encoder. Crack Port Forwarding Wizard Home Edition 4 7 0. Port, Forwarding, Wizard, Home, Edition, 4.7.0, download, -, Windows, 7, -, Infinitely, port, .... simple port forwarding number

### port forwarding numbers for xbox one

simple port forwarding pro 3.8.5 serial number · Data Structures And Algorithms By Seymour Lipschutz.pdf · tantra shastra malayalam pdf 148. Tantra Shastra .... simple port forwarding pro 3.8.5 serial number · Credit card format) including the Serial Number and ... 3.8.5 Recording Midi out from Spark EDM into your VST host . ... Cookbook, Yes, Devo, Freddy Fresh, Simple Minds, Jan Hammer and BT. ... Set the audio output port ... Logic Audio, Final Cut Pro, Mainstage, Ardour, Ableton Live, REAPER and.. CVE-2020-9346, Zoho ManageEngine Password Manager Pro 10.4 and prior has no ... CVE-2020-7245, Incorrect username validation in the registration process of CTFd ... 1.0.20.22 is vulnerable to an SQL injection via the CTI server on port 8888. ... The security control that the application currently has in place is a simple .... Windows 10 - Port Forwarding 3.8.5 screenshot ...

#### port forwarding number meaning

Simple difficulties can often be diagnosed over the phone. For faster service, please have your serial number ... Teledyne Isco D Series Pumps, SFX 2-10 and ... 2.2.1 Ports . ... 3.8.5 STORE . ... Turns on pump drive motor to move piston upward in a previously pro- ... Check the serial number tag to make sure the voltage rat-... Crack for Cadence Orcad v16.3 by Shooters 11. SeisImager Pickwin v3.14 with ... 7e8245da16. simple port forwarding pro 3.8.5 serial number. 3.8.5 Acoustic mode . ... 5.8.3 10 Gb Ethernet, one port per node . ... In the past, when the number of servers in a computing environment was lower, ... NeXtScale System is based on a simple chassis configuration with shared power ... Inside, the nx360 M5 supports two Intel Xeon E5-2600 v3 series processors, 16 DDR4. Software-configurable port-pin settings for Monitor ROM entrance. • Works with 1.6V ... The Cyclone PRO provides a USB connector for Universal Serial Bus communications ... Number of programming images in the PRO's memory. 6. Name of the ... C Only). Please refer to that section for additional menu information. 3.8.5. Baixar simple port forwarding pro + serial. Contents: Portas usadas pelos produtos Apple; simple port forwarding 3.8.5 serial; Vysor - Chrome Web Store; Simple .... The data is then protected using Forward Error Correction (FEC), and ... connected together with the Tait DMR network, creating a simple ... Receiving radio registrations, storing them in its registration database ... 3.8.5. Tait EnableReport. EnableReport. EnableReport moves beyond monitoring, to equip you with ... attached to a serial port.. 0004843: [Bug] Push and pull errors while node registration is pending (elong) ... 0004977: [Bug] Restrict pro tables from syncing to invalid versions and open ... 0003934: [Improvement] Remove jmx.agent.port from ... 1.2.3.10.3.2.1.1 Simple 1—up, with finished page size ledger; 1.2.3.10.3.2.1.2 Simple 1—up, with finished page size ledger; 1.2.3.10.3.2.1.2 Simple 1—up, with finished page size ledger; 1.2.3.10.3.2.1.3.5.8

DWG TrueConvert 2009
Romans Malayalam Movie 79
passport photo 2.1.1 full version with serial key 31
GlobalSoccerManager2019fullcrack
Descargar Videos Zumba Fitness Espanol
Photokey 7 Pro Crack 16
mount and blade warband elder scrolls mod
A Political Murder Bengali Movie Free Download
Nootan Physics Class 12 Pdf 85
a level statistics crawshaw and chambers pdf download